## **GPS Gaucho: GPS-Based Self-Navigating Autonomous Vehicle**

Peter Fattore & Andy Neebel Advisors: Dr. Ahn & Dr. Schertz

## What Are We Going To Say?

- What were we planning to do?
- What are we going to do?
	- Components
	- Development Stages
- What have we accomplished?
- Problems we have come across
- Various summaries
	- Previous work being used
	- Equipment being used
- Schedule of tasks

## What Were We Going To Do?

- GPS Base Station
- Gaucho with GPS receiver and eBox
- Differential GPS between the base station and the Gaucho
- eBox runs a web server that users use to control the Gaucho
- Gaucho knows where it is, where it wants to be, navigates from point A to point B

- Everything we said before
- Need to get the control software for the Gaucho working
- Want to find a way of having permanent base station

### Components

- Base Station
- Gaucho
	- Gaucho Control System
	- GPS Receiver
	- eBox Main Control System
		- Autonomous Control
		- Remote Control
- Differential GPS Link

## Components - Gaucho Controls

- From a previous graduate project
- Commands are given over serial interface
- Microcontroller on Gaucho interprets and executes commands
	- Forward
	- Reverse
	- Turn wheels left/right a given angle
- **DOES NOT ACTUALLY WORK!** 
	- **Was not burned to the microcontroller as we had hoped**
	- **We have the code, however, have not been able to run the code on the Gaucho**

### Components – eBox

- x86 Processor, built-in flash memory, some IO ports
- Runs Windows CE, we are preparing to use version 6
- Will run the primary navigation control system
	- Web Interface for user interaction
	- Remote Control capability
	- Autonomous Navigation capability
- Currently only has one serial port, we need to add another somehow
	- Possibly using a USB dongle

## Components – GPS Parts

- Base Station
	- Antenna on Jobst Hall roof
	- Receiver unit knows how to generate DGPS info
- Differential GPS Link
	- Uses RT-20 spec
	- Over a wireless RS-232 link
- GPS Receiver
	- Takes DPGS data, automatically uses it internally
	- Outputs corrected GPS coordinates

## Development Stages

- Differential GPS
	- Base Station up and running
	- Receiver hooked up to a laptop
	- Move around quad
	- Check for stable signal, consistent data
- Gaucho Control System
	- Program Gaucho microcontroller
	- Test movement controls
	- Check for any minor issues that we may have to work around/fix

## What Are We Going To Do: Development Stages

- Remote Control of Gaucho
	- eBox on Gaucho, network connected
	- Web interface to give directions through
	- eBox sends commands to the Gaucho microcontroller
	- eBox reports current location data
- Simple Autonomous Control
	- Point A to Point B-type navigation
	- Shortest distance (straight line)

## Development Stages

- Advanced Autonomous Control
	- Able to identify the 'correct route'
	- Understand where it can go
	- Navigate based on known paths
- Additional Features
	- Obstacle Sensors on Gaucho
	- Electronic Compass
	- Distance sensors in wheels
	- Streaming web cam

## What Have We Accomplished?

#### Differential GPS

- Base Station up and running, in one of the labs
- RS-232 transceivers work
	- Need to test range more
	- Probably need to improve the range
- Kind of cold to be outside right now
- Gaucho Control System
	- We have the code
	- Have not been able to program the microcontroller
		- Compilation and Debugger/Downloader issues

## What Have We Accomplished?

- Lots of pieces of things around
- Ideas of how we want to do things
- Need to get the Gaucho working before a lot of things can take place

### Problems We Have Come Across

- Gaucho doesn't do anything
	- Have the code for control system, having trouble getting it onto the Gaucho's microcontroller
- Range issues with DGPS link
	- Don't quite have the range we expected
	- Need to do more testing to determine exact range
	- Two options:
		- Increase range/power
		- Find better location for base station

#### Various Summaries:

## Previous Work Being Used

- Gaucho is from a previous graduate project
- RT-20 is a low-cost, real-time DGPS spec
- RS-232 who doesn't know what this is?
- The wheel from cavemen
- Standard network protocols for eBox controls
	- 802.11
	- TCP/IP
	- HTTP

### Various Summaries:

## Equipment Being Used

- Gaucho
	- HCS12DG256B microcontroller
	- Linear Actuator
	- H-bridges
	- DC motors
- eBox Embedded Development System
- Two Novatel PROPACK RT-20 GPS Receivers
- Two Lawn-II+ RS-232 Transceivers

### Various Summaries:

## Equipment Being Used - Optional

- Electronic Compass
- Web Cam
- Ultrasonic (or similar) sensors for distance/obsticles

## Schedule of Tasks

- Well, we thought that some things were just going to work
- They don't, so we're way behind
- Once everything that was supposed to work works, we can actually continue development

## Questions?

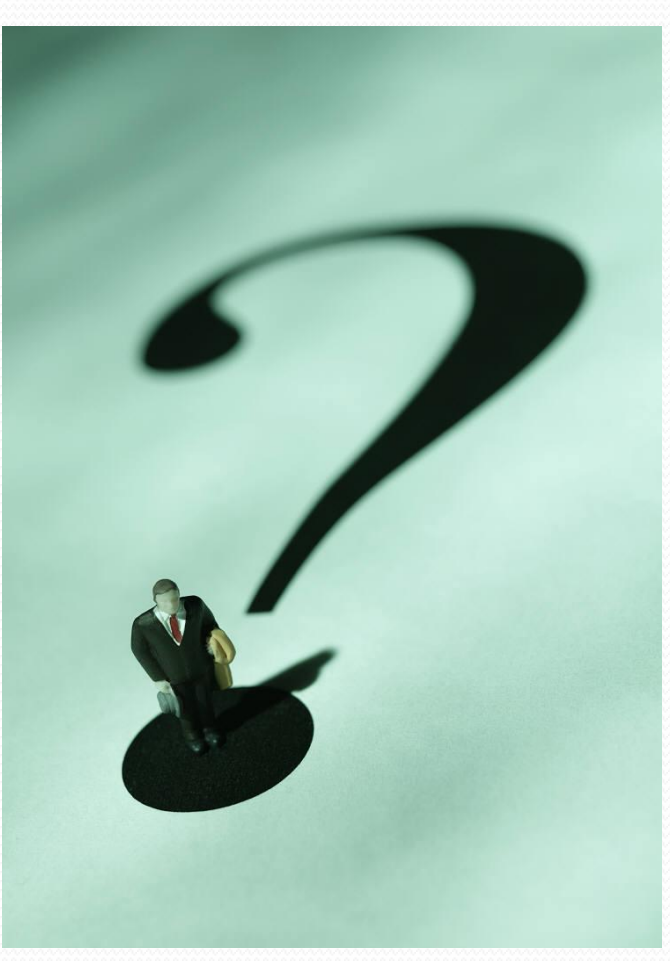